Securities & Exchange Commission of Pakistan (SECP)

# User Registration & PIN Generation

## User Registration & PIN Generation

Step 1 – User Registration as Pakistani or Foreign National

Step 2 – CNIC verification from NADRA

Step 3 – Security Codes verification

Step 4 – PIN Generation

## Registration & Verification

#### Fill User Registration Form

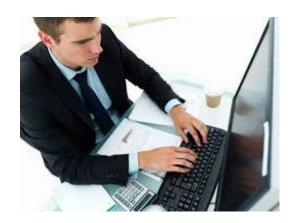

Security Codes received

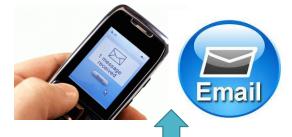

Securifies & Exchange Commission of Polision

NEW USER (PASISAN NATIONAL)

Plate foot information

CNC/NICO3/POC

Plate of information

CNC/NICO3/POC

Plate of information

CNC/NICO3/POC

Plate of information

CNC/NICO3/POC

Plate of information

CNC/NICO3/POC

Plate of information

CNC/NICO3/POC

Plate of information of information o

Store CNIC info.

CNIC No. for verification

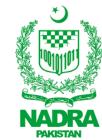

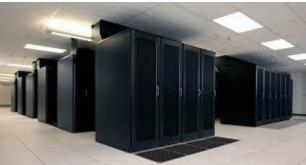

Verification complete

CNIC information received

Send security codes to User on SMS & Email

### **PIN Generation**

#### **Provide Security Codes**

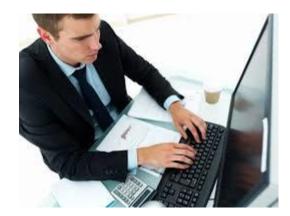

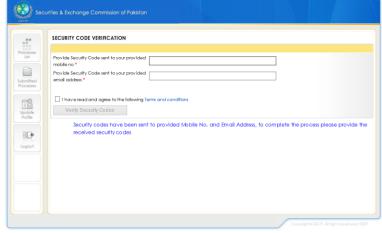

Match Security Codes

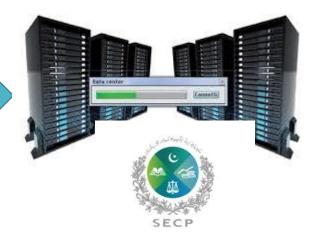

PIN received

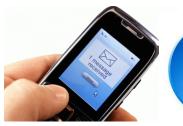

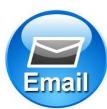

**Security Codes verification** 

Generate PIN and send it through SMS and Email